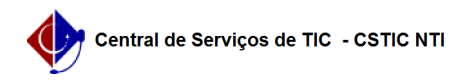

## [como fazer] Como designar responsáveis por projetos complementares? 22/07/2024 15:55:47

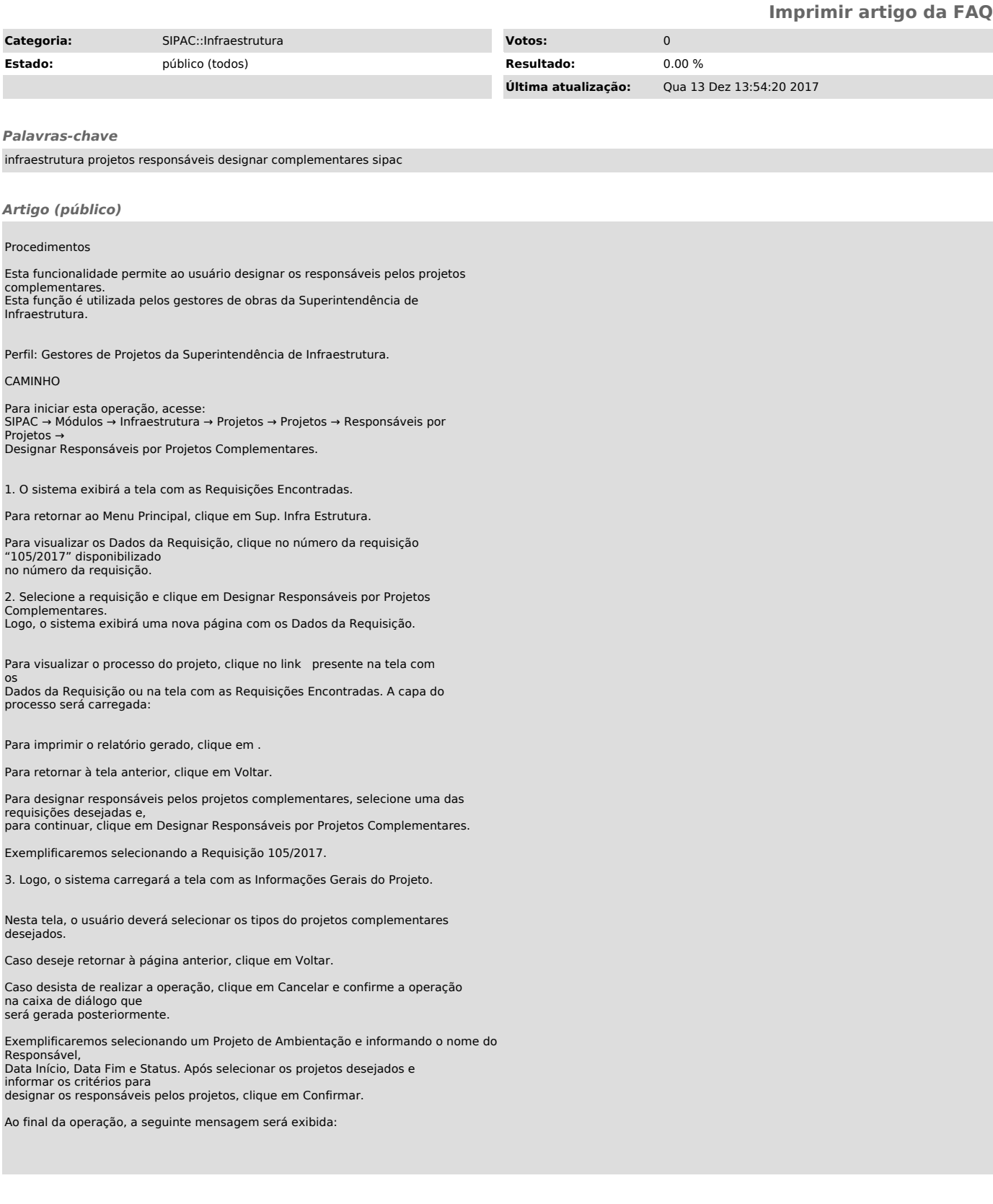